# **Timing Report**

## **Need help reading this report?**

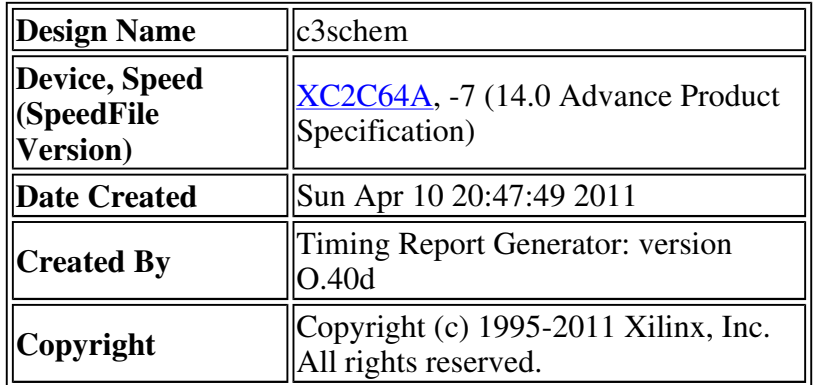

# **Summary**

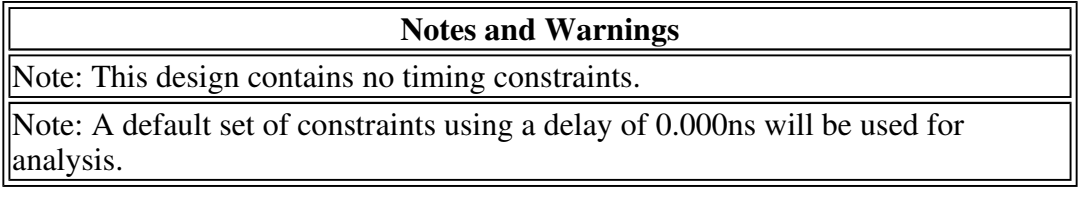

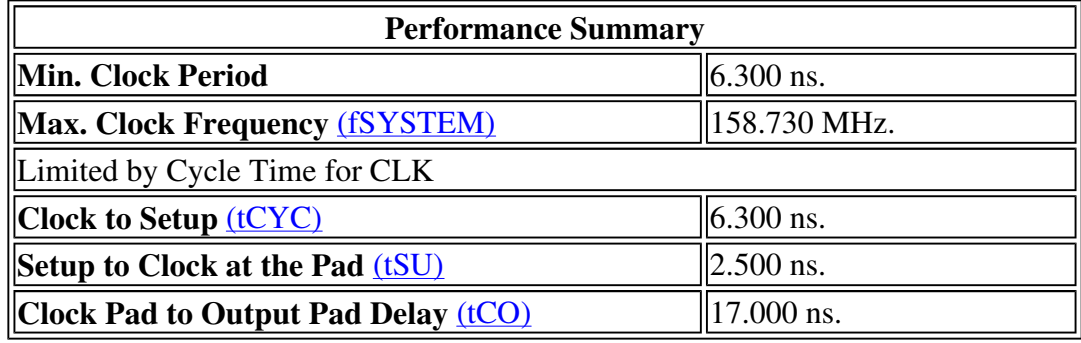

# **Timing Constraints**

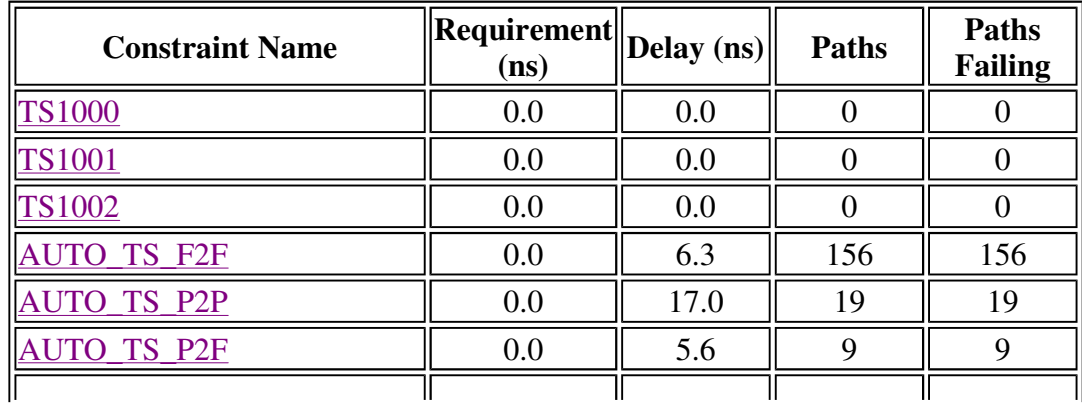

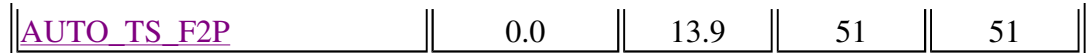

#### **Constraint: TS1000**

#### **Description: PERIOD:PERIOD\_START:0.000 nS**

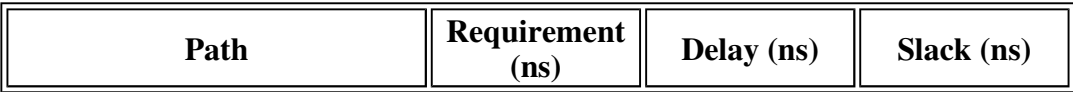

#### **Constraint: TS1001**

#### **Description: PERIOD:PERIOD\_STOP:0.000 nS**

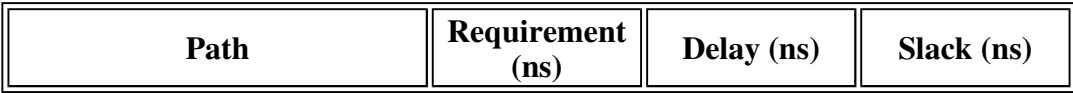

#### **Constraint: TS1002**

#### **Description: PERIOD:PERIOD\_CLK:0.000 nS**

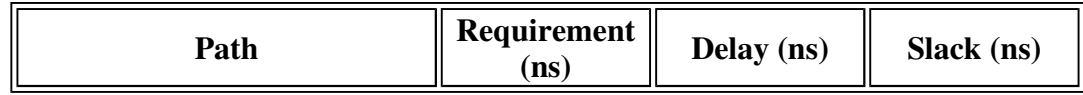

# **Constraint: AUTO\_TS\_F2F**

#### **Description: MAXDELAY:FROM:FFS(\*):TO:FFS(\*):0.000 nS**

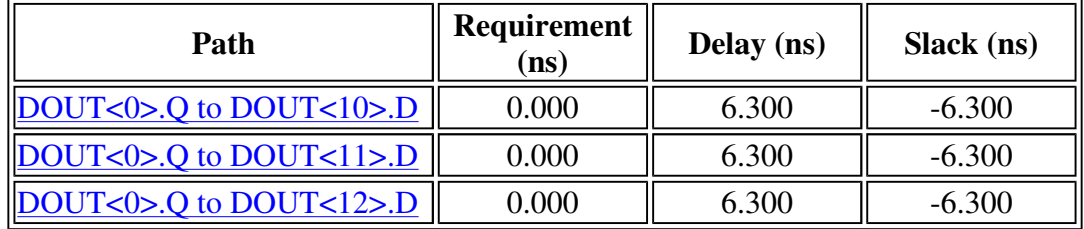

# **Constraint: AUTO\_TS\_P2P**

#### **Description: MAXDELAY:FROM:PADS(\*):TO:PADS(\*):0.000 nS**

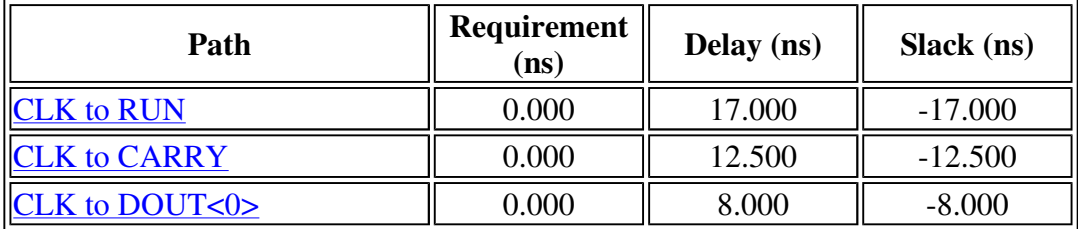

# **Constraint: AUTO\_TS\_P2F**

#### **Description: MAXDELAY:FROM:PADS(\*):TO:FFS(\*):0.000 nS**

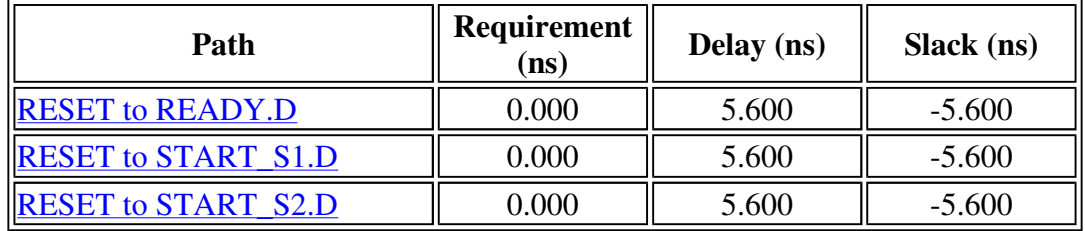

# **Constraint: AUTO\_TS\_F2P**

## **Description: MAXDELAY:FROM:FFS(\*):TO:PADS(\*):0.000 nS**

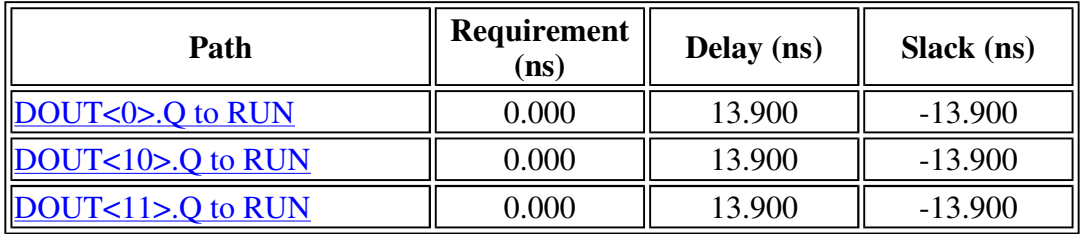

#### **Number of constraints not met:** 4

# **Data Sheet Report**

# **Maximum External Clock Speeds**

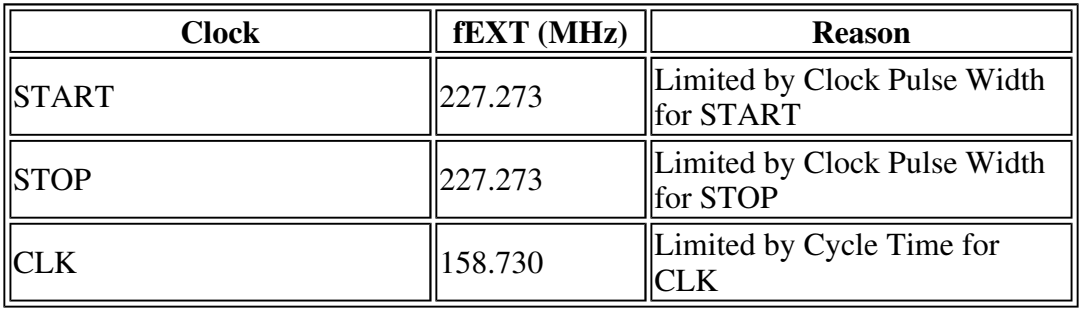

# **Setup/Hold Times for Clocks**

#### **Setup/Hold Times for Clock START**

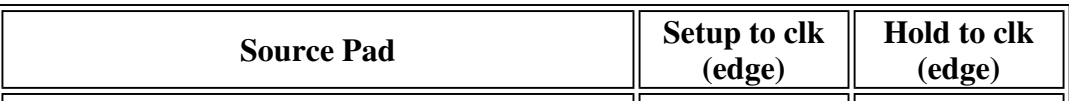

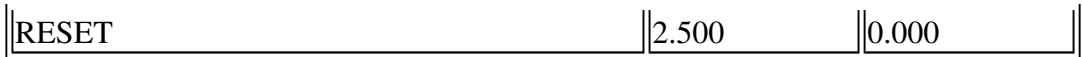

## **Setup/Hold Times for Clock STOP**

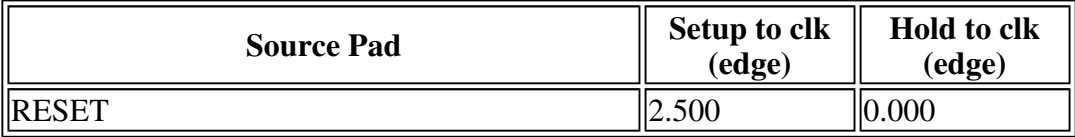

#### **Setup/Hold Times for Clock CLK**

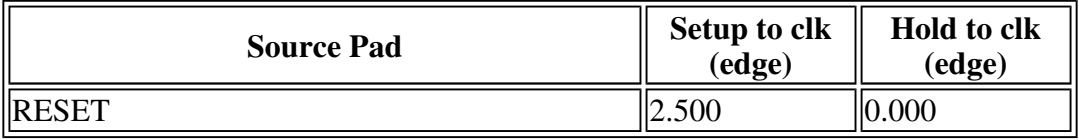

# **Clock to Pad Timing**

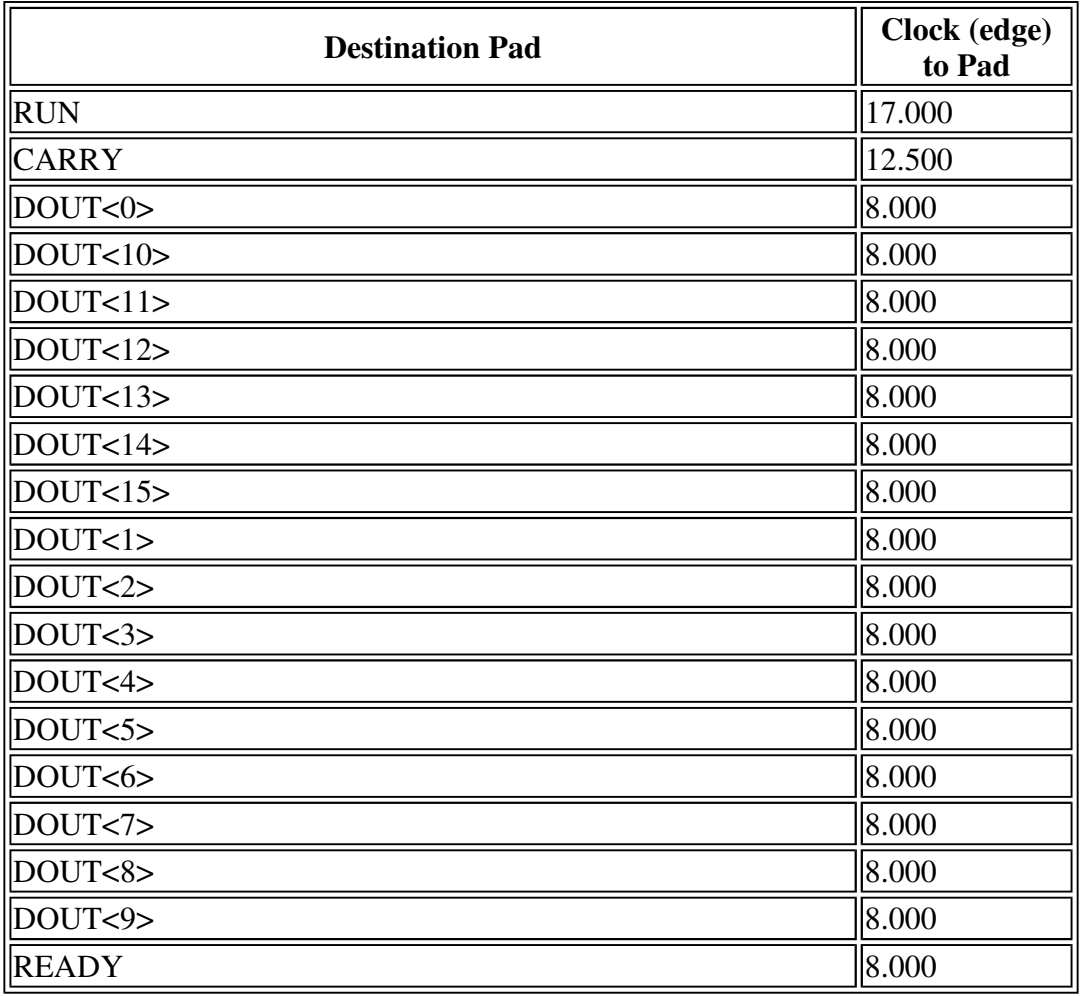

#### **Clock CLK to Pad**

# **Clock to Setup Times for Clocks**

| <b>Source</b>      | <b>Destination</b> | <b>Delay</b> |
|--------------------|--------------------|--------------|
| $DOUT<0$ >.Q       | DOUT<10>.D         | 6.300        |
| $DOUT<0$ >.Q       | DOUT<11>.D         | 6.300        |
| $DOUT<0$ $>$ . $Q$ | $DOUT<12$ >.D      | 6.300        |
| $DOUT<0$ >.Q       | DOUT<13>.D         | 6.300        |
| $DOUT<0$ >.Q       | DOUT<14>.D         | 6.300        |
| $DOUT<0$ >.Q       | DOUT<15>.D         | 6.300        |
| $DOUT<0$ >.Q       | $DOUT<1>$ .D       | 6.300        |
| DOUT<0>.Q          | $DOUT<2$ >.D       | 6.300        |
| $DOUT<0$ >.Q       | $DOUT<3$ >.D       | 6.300        |
| $DOUT<0$ >.Q       | $DOUT<4$ >.D       | 6.300        |
| $DOUT<0$ >.Q       | $DOUT<5$ >.D       | 6.300        |
| DOUT<0>0           | $DOUT<6$ >.D       | 6.300        |
| DOUT<0>Q           | $DOUT<7$ >.D       | 6.300        |
| DOUT<0>Q           | $DOUT<8$ >.D       | 6.300        |
| DOUT<0>Q           | DOUT<9>.D          | 6.300        |
| DOUT<10>.Q         | $DOUT<11$ $> D$    | 6.300        |
| $DOUT<10$ $> Q$    | DOUT<12>.D         | 6.300        |
| DOUT<10>.Q         | $DOUT<13$ $>$ .D   | 6.300        |
| DOUT<10>.Q         | DOUT<14>.D         | 6.300        |
| DOUT<10>.Q         | $DOUT<15$ >.D      | 6.300        |
| DOUT<11>.Q         | DOUT<12>.D         | 6.300        |
| DOUT<11> Q         | DOUT<13>.D         | 6.300        |
| DOUT<11>.Q         | DOUT<14>.D         | 6.300        |
| DOUT<11> Q         | $DOUT<15$ >.D      | 6.300        |
| DOUT<12> Q         | $DOUT<13$ $>$ .D   | 6.300        |
| DOUT<12>.Q         | $DOUT<14$ >.D      | 6.300        |
| DOUT<12>.0         | $DOUT<15$ >.D      | 6.300        |
| DOUT<13>.Q         | $DOUT<14$ >.D      | 6.300        |
| DOUT<13>.Q         | $DOUT<15$ >.D      | 6.300        |
| DOUT<14>.Q         | DOUT<15>.D         | 6.300        |
| DOUT<1>Q           | DOUT<10>.D         | 6.300        |
| DOUT<1>Q           | DOUT<11> D         | 6.300        |
| DOUT<1>Q           | $DOUT<12$ $>$ .D   | 6.300        |
| DOUT<1>Q           | DOUT<13>.D         | 6.300        |
| DOUT<1>Q           | DOUT<14>.D         | 6.300        |
| DOUT<1>Q           | $DOUT<15$ >.D      | 6.300        |

**Clock to Setup for clock CLK**

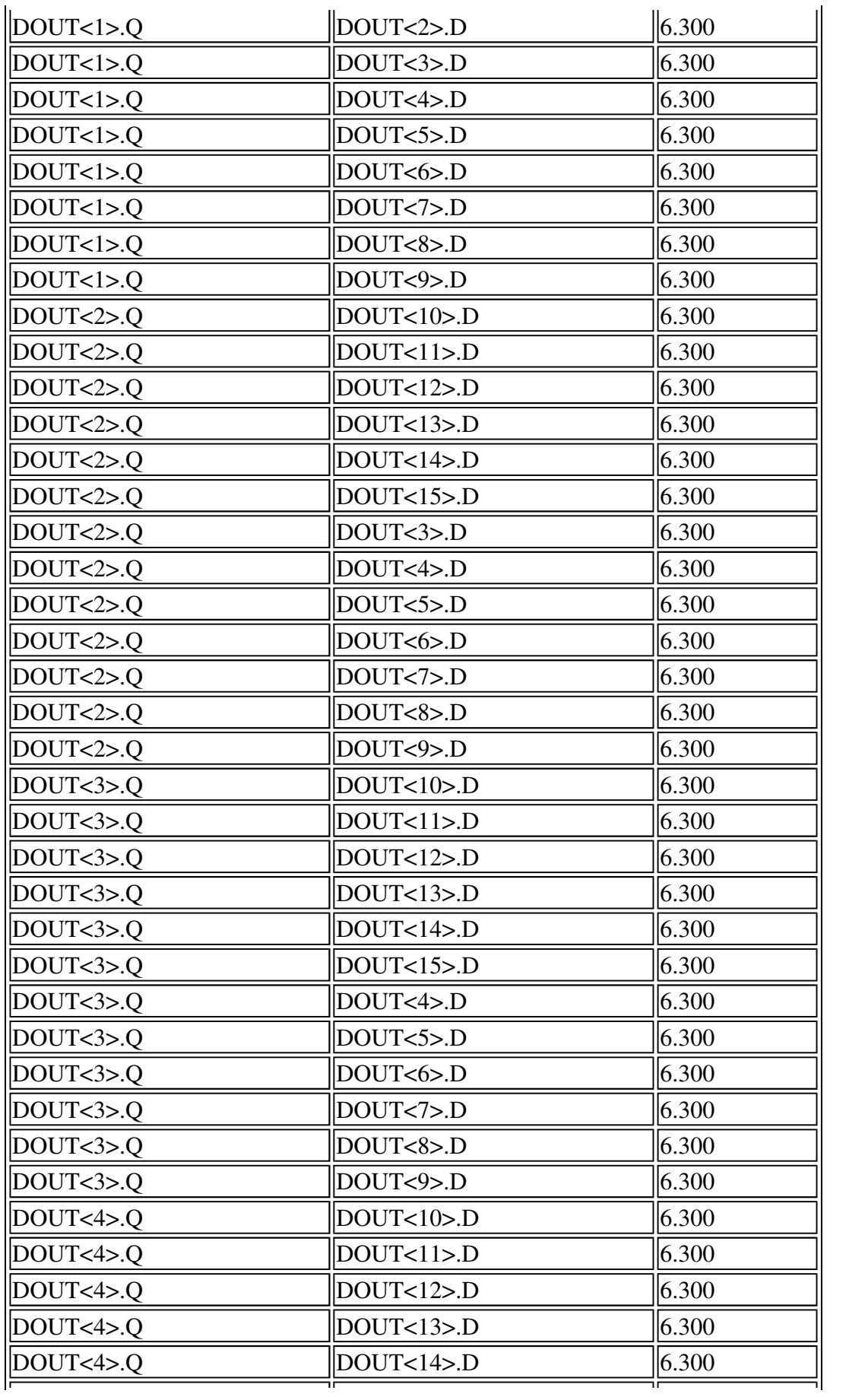

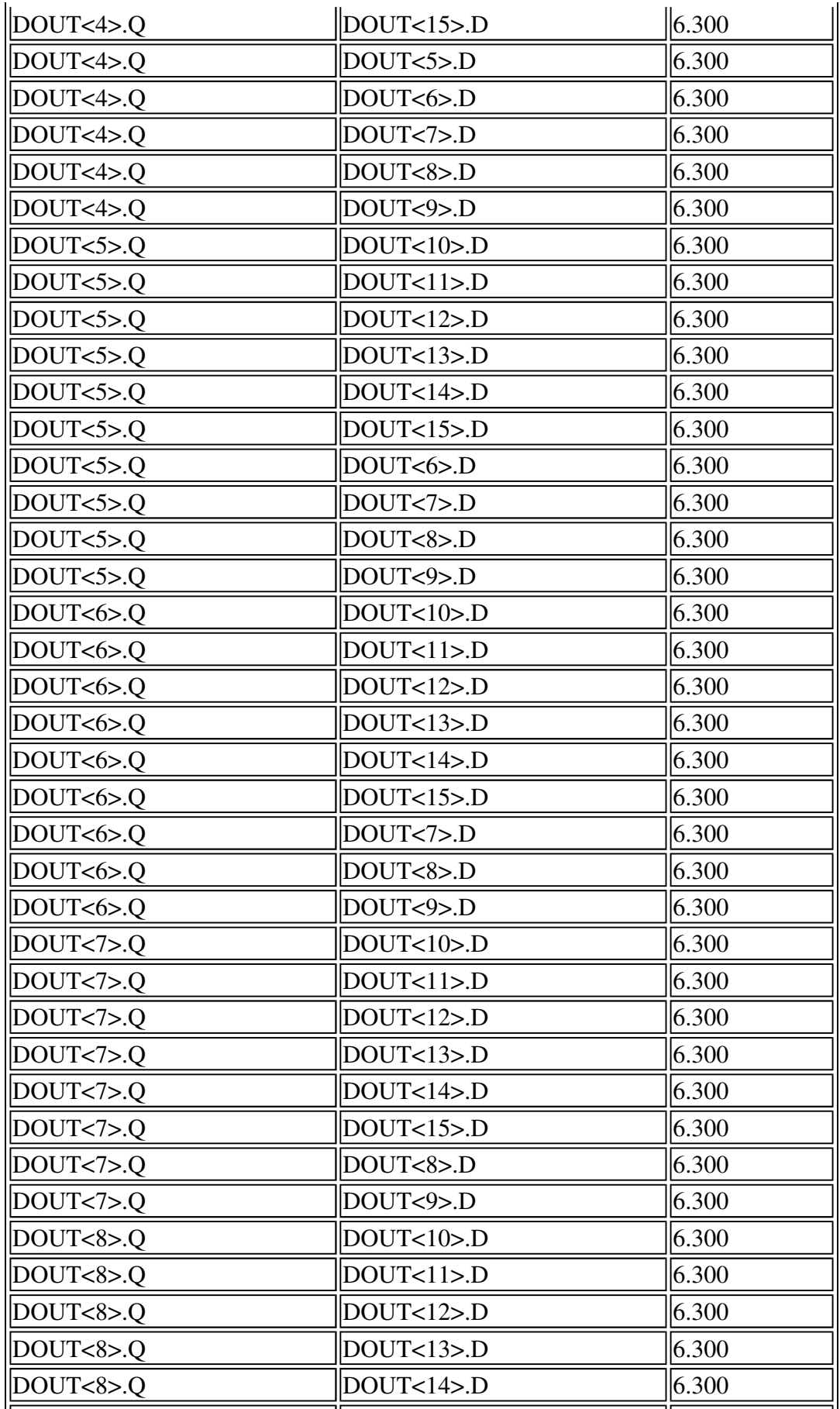

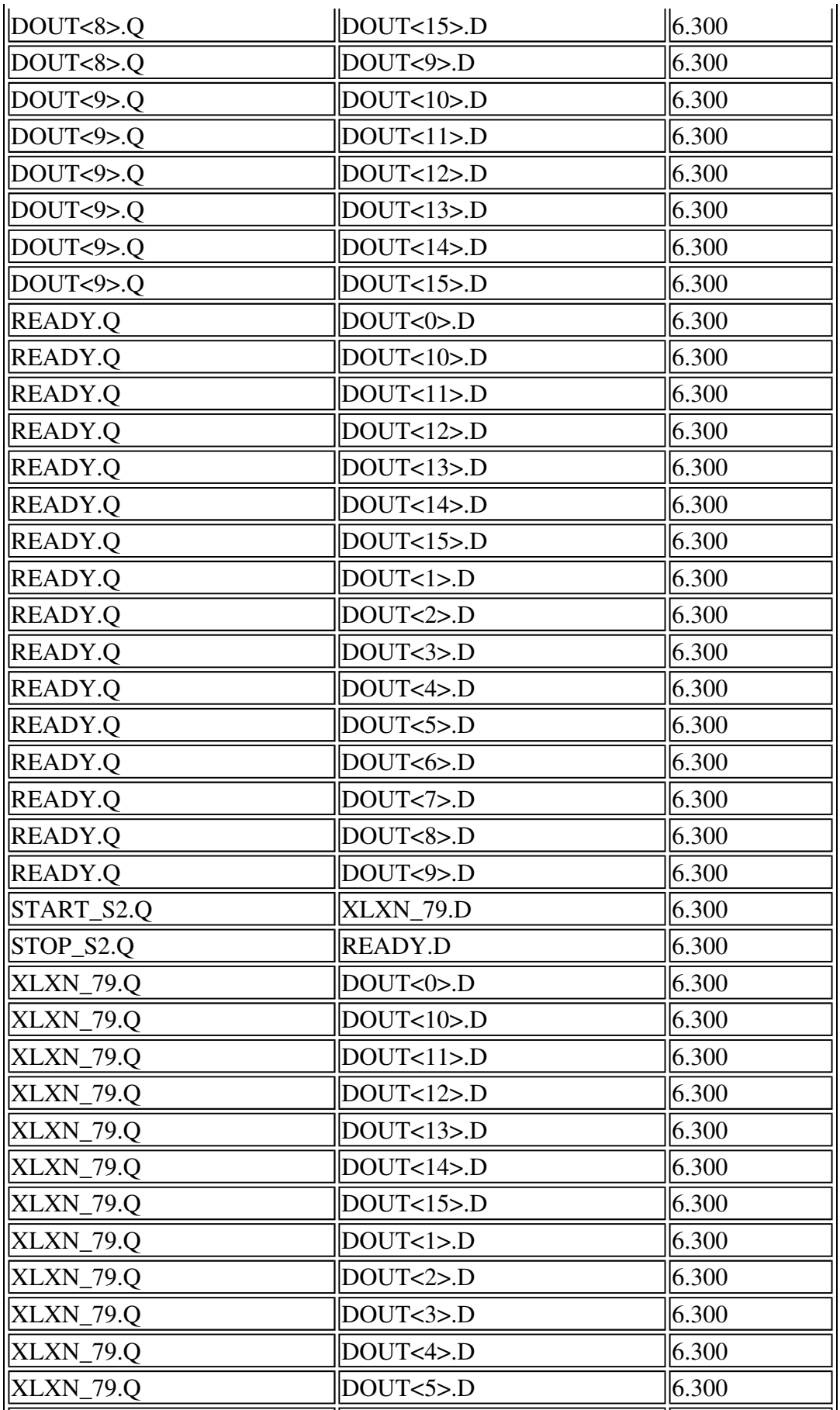

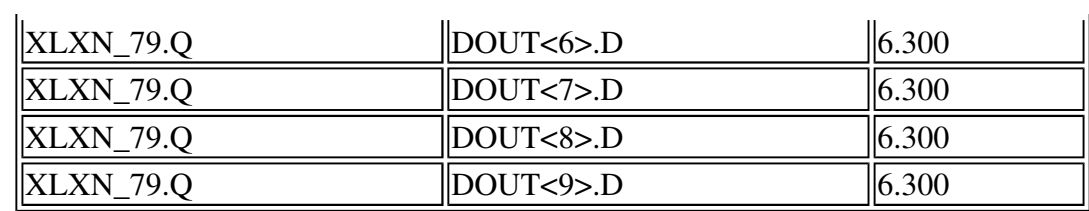

# **Pad to Pad List**

L

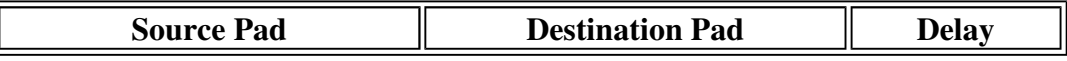

**Number of paths analyzed:** 235 **Number of Timing errors:** 235 **Analysis Completed:** Sun Apr 10 20:47:49 2011